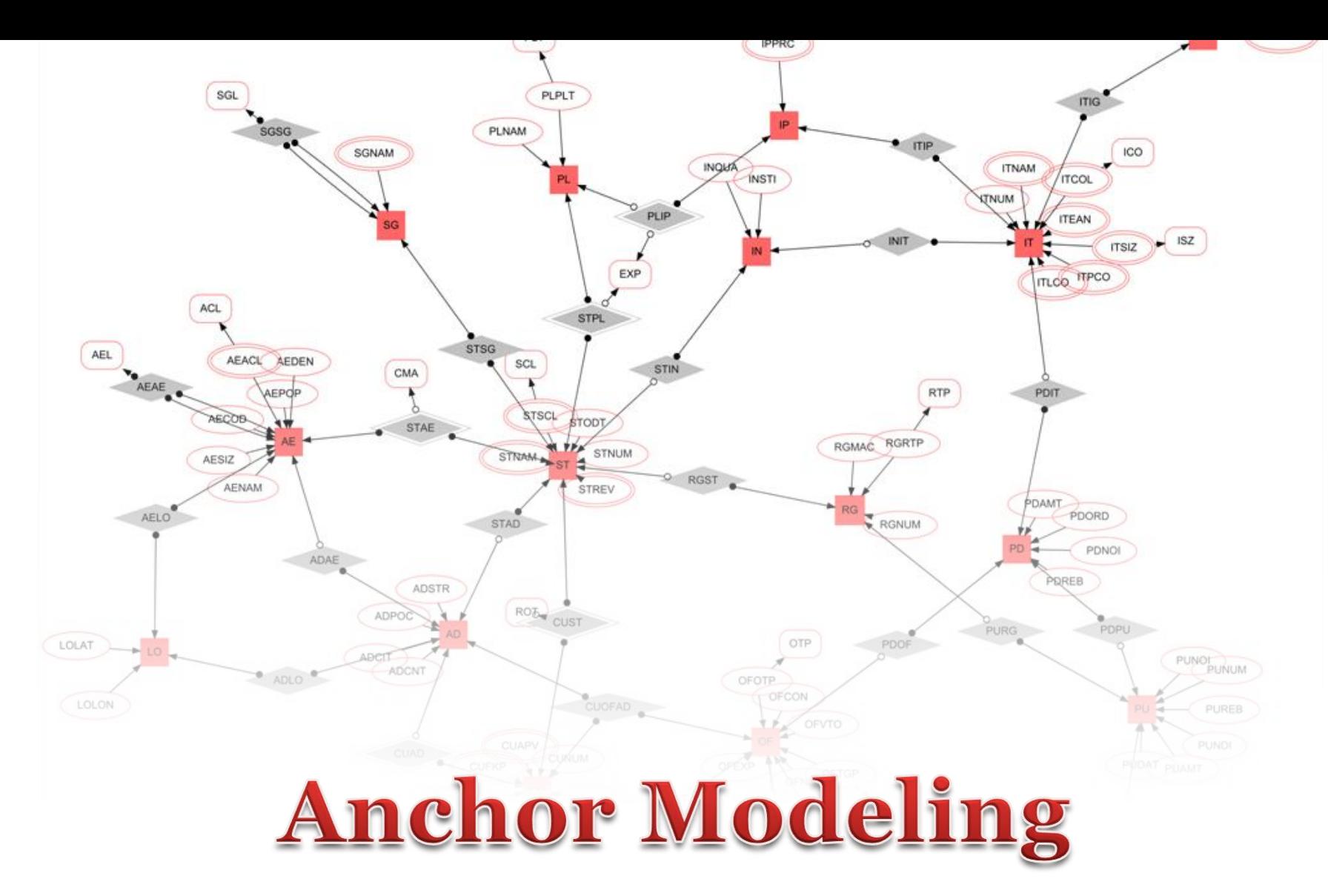

AN AGILE MODELING TECHNIQUE USING THE SIXTH NORMAL FORM FOR STRUCTURALLY AND TEMPORALLY EVOLVING DATA

> Lars Rönnbäck [ER09]

"You can never step into the same river twice."

> I Brianch Lair 1020  $\omega$   $\sim$

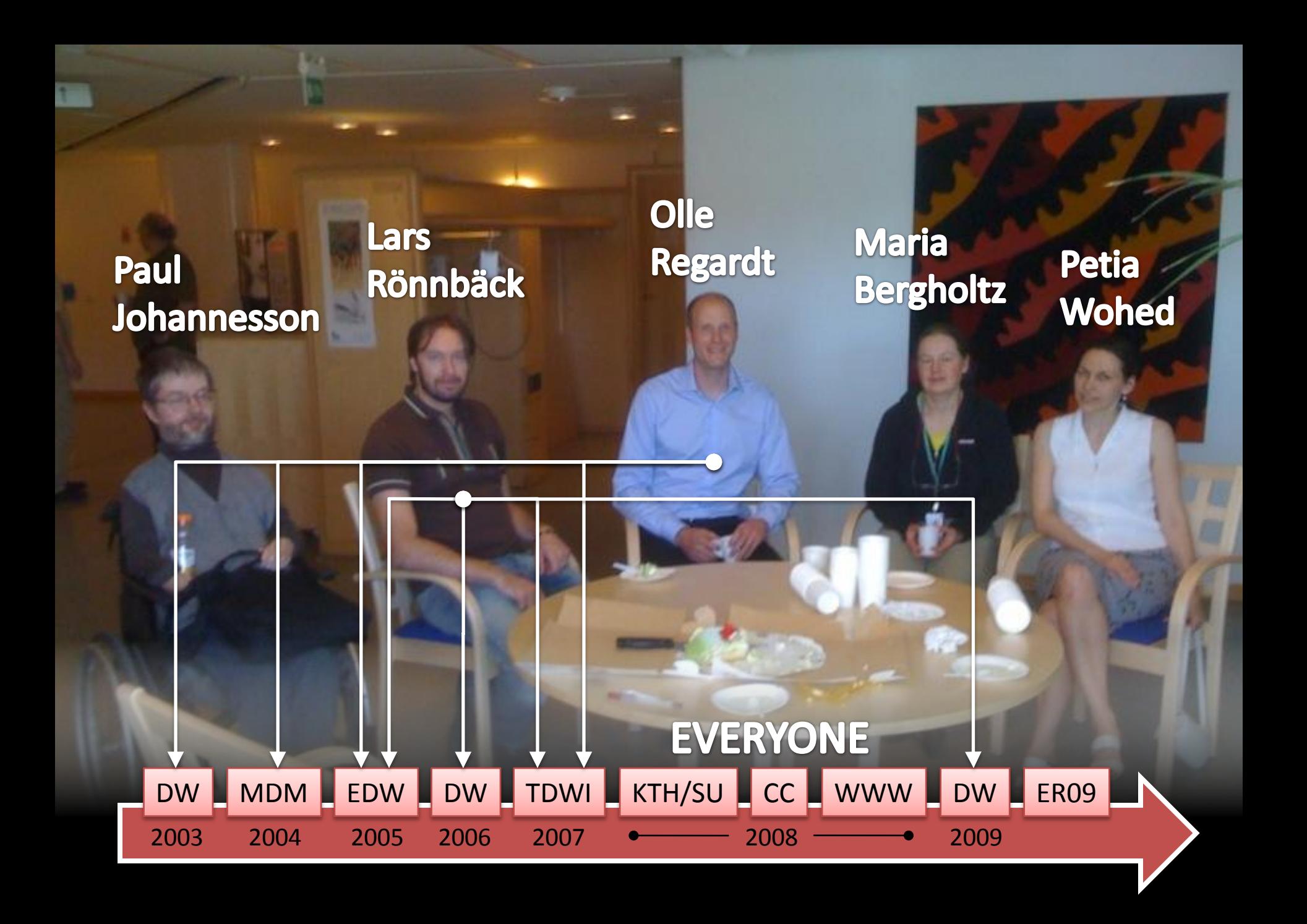

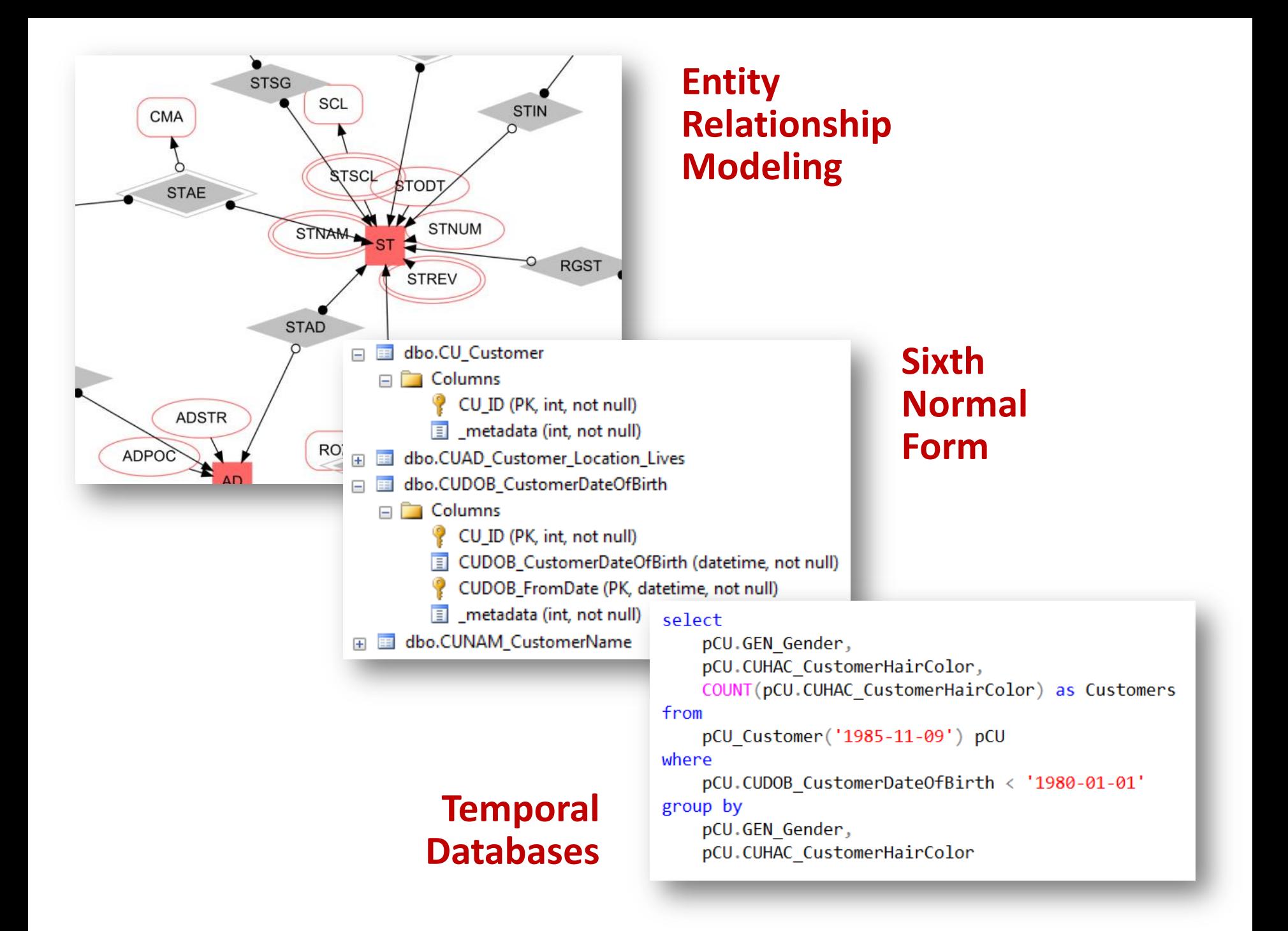

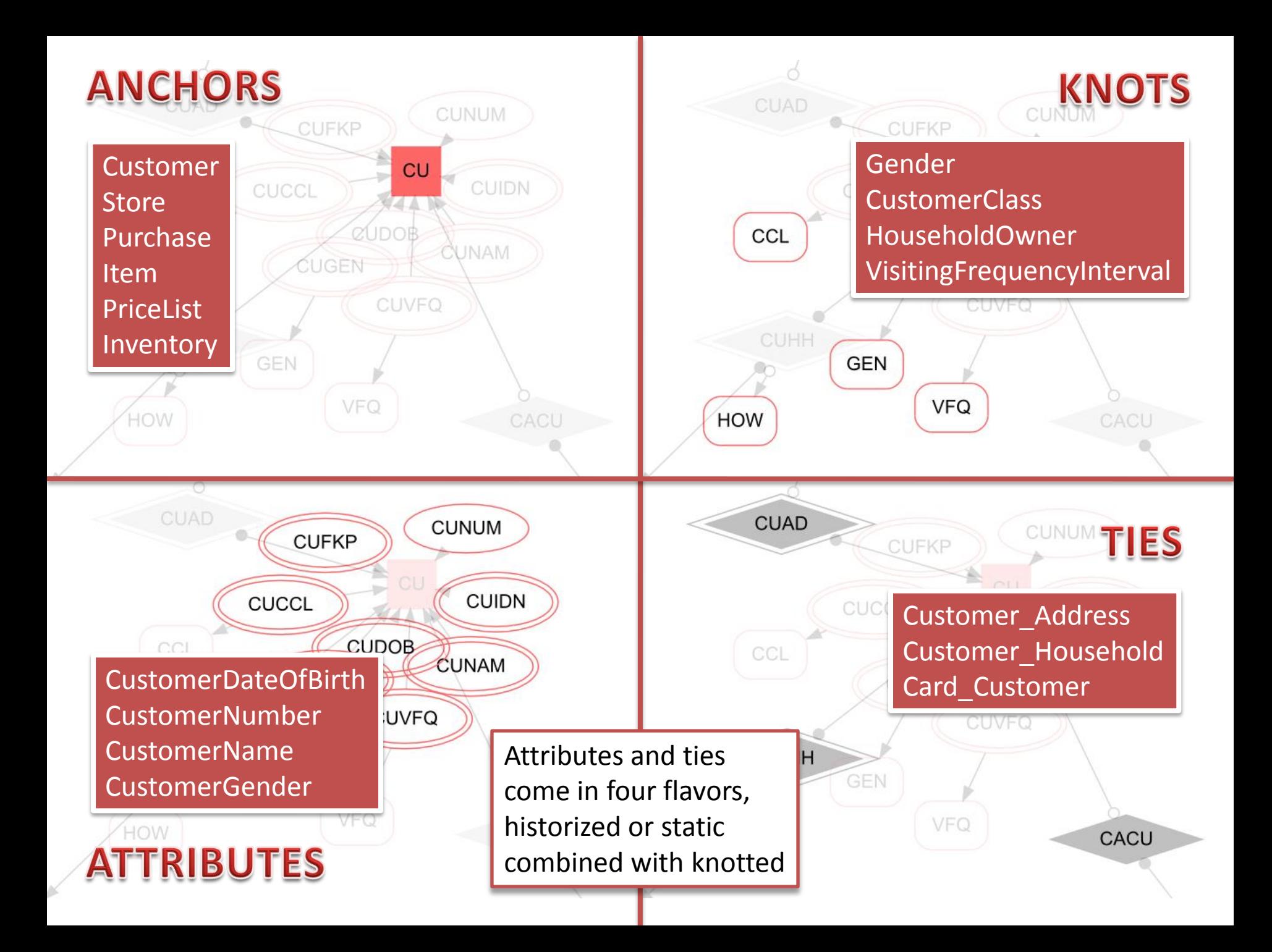

### **ANCHORS**

### **KNOTS**

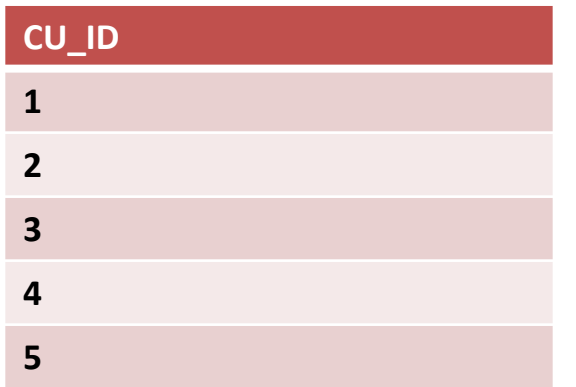

#### **select top 5 \* from CU\_Customer select top 5 \* from GEN\_Gender**

![](_page_5_Picture_152.jpeg)

### **ATTRIBUTES**

**TIES** 

**select top 5 \* from CUDOB\_CustomerDateOfBirth select top 5 \* from CUHH\_Customer\_Household**

![](_page_5_Picture_153.jpeg)

![](_page_5_Picture_154.jpeg)

![](_page_6_Figure_0.jpeg)

## **Latest View**

## **Point-in-Time Function**

- $\Box$  T Views
	- **Exp. System Views**
- □ 图 dbo.ICU Customer
	- $\Box$  Columns
		- CU ID (int, not null)
		- CUNUM CustomerNumber (int. null)
		- CUNAM\_CustomerName (varchar(255), null)
		- CUNAM FromDate (datetime, null)
		- CUDOB CustomerDateOfBirth (datetime, null)
		- CUDOB FromDate (datetime, null)
		- CUFKP CustomerFirstKnownPurchase (datetime, null)
		- CUFKP\_FromDate (datetime, null)
		- CUIDN CustomerIdentification (varchar(255), null)
		- CUIDN\_FromDate (datetime, null)
		- CUAPV CustomerAmountPerVisit (money, null)
		- CUAPV\_FromDate (datetime, null)
		- CCL CustomerClassification (varchar(255), null)
		- CUCCL FromDate (datetime, null)
		- GEN\_Gender (varchar(255), null)
		- CUGEN FromDate (datetime, null)
		- VFQ\_VisitationFrequency (varchar(255), null)
		- CUVFQ FromDate (datetime, null)

Joins all attributes and finds the attribute row with the latest FromDate if historized

- $\Box$  Programmability
	- **En Stored Procedures**
	- $\Box$  Functions
		- **Example:** Table-valued Functions
			- □ <sub>5</sub> dbo.pCU\_Customer
				- □ Parameters @ @timepoint (datetime, No default)

Joins all attributes and finds the attribute row with the latest FromDate earlier or on the given timepoint if historized

#### select

pCU.GEN Gender, pCU.CUHAC CustomerHairColor, COUNT(pCU.CUHAC CustomerHairColor) as Customers from pCU Customer ('1985-11-09') pCU where pCU.CUDOB CustomerDateOfBirth < '1980-01-01' group by pCU.GEN Gender,

pCU.CUHAC CustomerHairColor

![](_page_8_Figure_0.jpeg)

![](_page_8_Picture_105.jpeg)

![](_page_8_Figure_2.jpeg)

## **Table Elimination**

The query optimizer will remove table *T* from the execution plan of a query if the following two conditions are fulfilled:

- i. no column from *T* is explicitly selected
- ii. the number of rows in the returned data set is not affected by the join with *T*

#### **Support** Microsoft SQL Server **Oracle** IBM DB2 PostgreSQL MariaDB (fork of MySQL) Teradata (partial)

![](_page_9_Figure_5.jpeg)

![](_page_9_Figure_6.jpeg)

```
<knot mnemonic="k0i" name="koot" valuelype="varchar(255)" idlype="bit"/>
<knot mnemonic="ISZ" name="ItemSize" valueType="varchar(255)" idType="tinyint"/>
<knot mnemonic="ICO" name="ItemColor" valueType="varchar(255)" idType="tinvint"/>
<knot mnemonic="SGL" name="StoreGroupLevel" valueType="varchar(255)" id
                                                                       The scripts for setting up 
<knot mnemonic="IGL" name="ItemGroupLevel" valueType="varchar(255)" idT
<knot mnemonic="AEL" name="AreaLevel" valueType="varchar(255)" idType="
                                                                      the database, including all 
                                                                      views and functions, can be 
<!-- ************************** ANCHORS & ATTRIBUTES
<anchor mnemonic="OF" name="Offer" idType="int">
                                                                      automatically generated
    <attribute mnemonic="OFNUM" name="OfferNumber" valueType="int"/>
    <attribute mnemonic="OFVFR" name="OfferValidFrom" valueTvpe="dateti
                                                                      from a compact XML 
    <attribute mnemonic="OFVTO" name="OfferValidTo" valueType="datetime
    <attribute mnemonic="OFCON" name="OfferCondition" valueType="varcha
                                                                      description.<attribute mnemonic="OFEXP" name="OfferExplanation" valueType="vard
    <attribute mnemonic="OFOTP" name="OfferType">
        <relation reference="OTP"/>
   </attribute>
    <attribute mnemonic="OFTGP" name="OfferTargetGroup">
       <relation reference="TGP"/>
   </attribute>
                                       Pseudo loading code given "wide" source data:
</anchor>
<anchor mnemonic="IN" name="Inventory"
                                           Check if there already is an associated surrogate key for
    <attribute mnemonic="INQUA" name="In
                                           each natural key
    <attribute mnemonic="INSTI" name="Invent
</anchor>
                                             \circ For unknown individuals
<anchor mnemonic="RG" name="Register" id?
    <attribute mnemonic="RGNUM" name
                                                   o Create and associate surrogate keys
    <attribute mnemonic="RGMAC"
                                                   o Directly insert data into all relevant tables
    <attribute mnemonic="RGRTP'
        <relation reference="RT
                                                   (most tables including the anchor)
```
Data loading templates can be made in which only the names of the tables and the join with the natural key have to be changed.

o For known individuals

- o If this is a delta file, directly insert data into all relevant tables
- $\circ$  If this is not a delta file, check if the value in the source differs from the latest value in the destination and insert if the data is new

*(few tables excluding the anchor)*

**Ease of Modeling** Simple concepts and notation Historization by design Iterative and incremental development Reduced translation logic

#### **Simplified Maintenance**

Ease of temporal querying Absence of null values Reusability and automation Asynchronous arrival of data

### **High Performance**

High run-time performance Efficient storage Parallelized physical media access

# www.anchormodeling.com

![](_page_11_Picture_6.jpeg)

![](_page_11_Picture_7.jpeg)

![](_page_11_Picture_8.jpeg)

![](_page_11_Picture_9.jpeg)